### , tushu007.com

### << MATLAB >>

 $<<$  MATLAB  $>>$ 

13 ISBN 9787121012129

10 ISBN 712101212X

出版时间:2005-5-1

 $1 \quad (2005 \quad 5 \quad 1)$ 

页数:380

字数:549

extended by PDF and the PDF

http://www.tushu007.com

## $<<$  MATLAB  $>>$

模糊控制作为结合传统的基于规则的专家系统、模糊集理..

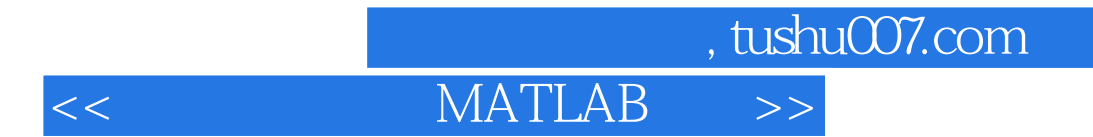

法,以及利用MATLAB语言、MATLAB工具箱函数和Simulink对其实现的方法。

MATLAB/Simulink

m, tushu007.com

# << MATLAB

MATLAB 1<br>1.1.2 1.1.3<br>1.1.5 1.1.6  $1.1.1$   $1.1.2$   $1.1.3$  $1.1.4$   $1.1.5$   $1.1.6$   $1.2$  $1.21 \text{ MP}$   $1.22$  1.2.3  $1.24 \text{BP}$   $1.25$   $1.26$   $1.27$ (LVQ) 1.2.8 Elman 1.2.9 Hopfield 1.2.10 Boltzmann  $1.211$   $1.3$   $1.31$ 1.2.11 1.3.2  $\frac{1.211}{2.1}$  1.3.3  $\frac{1.211}{2.3}$  1.3.3  $\frac{2}{2}$  MATLAB  $2.1$   $2.2$   $2.3 BP$  $2.4$  2.5  $2.6$ (LVQ) 2.7 Elman 2.8 Hopfield 2.9 MATLAB 3 Simulink 3.1 Simulink 于Simulink的神经网络模块 3.1.1 模块的设置 3.1.2 模块的生成 3.2 基于Simulink的三种  $321$   $322$   $323$  $MATLAB$  a  $4$   $4.1$  $41.1$   $41.2$   $41.3$  $4.1.4$   $4.1.5$   $4.2$   $4.2.1$ 控制系统的组成 4.2.2 模糊控制器的基本结构 4.2.3 模糊控制器的维数 4.2.4 模糊控制  $\begin{array}{cccc} & & & & 43 & & & & 431 & & & 432 \\ 433 & & & 434 & & & 435 & & 44 & & & 51MATLAB \\ 45 & & & 5 & & & 5 & MATLAB & & & 51MATLAB \end{array}$ 433 434 435 44 4.5 PID 5 MATLAB 5.1 MATLAB  $51.1$   $51.2$   $51.3$  $52$   $521$  $522$   $523$   $524$  $525$  5.5  $53$  MATLAB  $-5.31$   $-5.32$   $-5.32$   $-5.33$ Ruleedit  $5.34$  Ruleview  $5.35$ 面视图(Surfview) 5.4 基于Simulink的模糊逻辑的系统模块 第6章 模糊神经和模糊聚类及 Surfview 5.4 SIMULINK 6.1.1 6.1.2 6.1.2 6.1.3 6.2 Takagi-Sugeno 6.1.1 6.2.1 6.1.3 6.2 Takagi-Sugeno  $61.3$   $62$  Takagi-Sugeno  $621$ 的Takagi-Sugeno模型 6.2.2 系统结构 6.2.3 学习算法 6.3 MATLAB模糊神经工具箱函数  $6.31$   $6.32$ MATLAB 64MATLAB 64MATLAB 641 C.  $642$   $643$   $711$   $711$   $72$   $73$   $79$ MATLAB 7 7.1 7.1 7.1.1 7.1.2  $7.1.3$   $7.2$   $7.2.1$   $7.2.2$  $7.23$   $7.3$   $7.31$   $7.32$  $7.33$  8 MATI.AB 81 81.1 81.2  $81.2$   $81.3$ 8.1.4 8.2 8.2 8.3 8.2.1 8.2.2 8.3  $831 /$ 8.3.2 / 8.3.3  $84 \times 841$  $842$  and  $843$ 

### $,$  tushu007.com  $<<$  MATLAB  $>>$

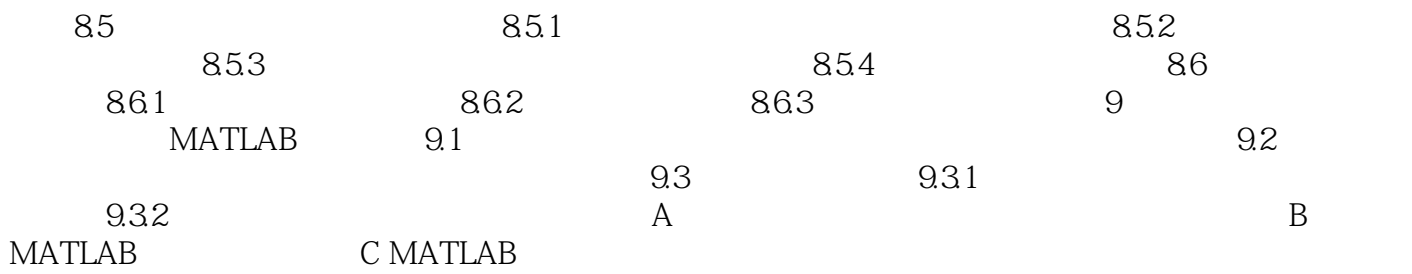

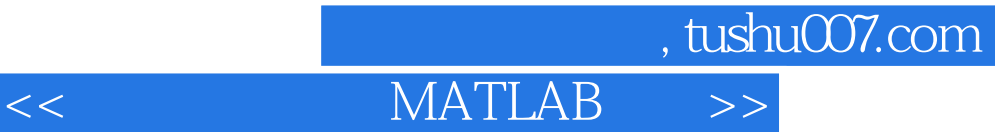

本站所提供下载的PDF图书仅提供预览和简介,请支持正版图书。

更多资源请访问:http://www.tushu007.com